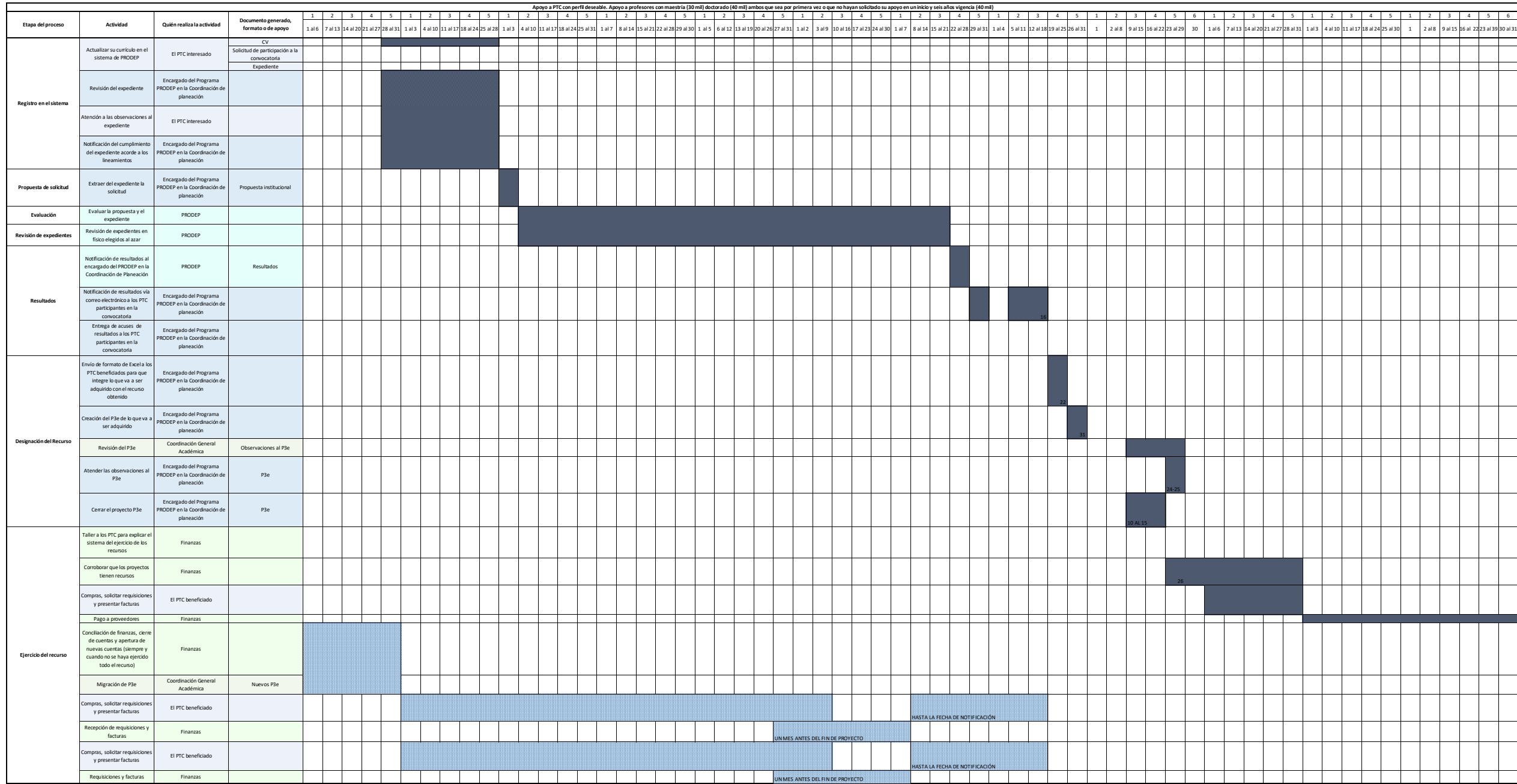

**\* Modificaciones de fecha sujetos a cambio por la Coordinación General Académica**

**Colorimetria**<br>
PTC<br>
Encargado del Programa PRODEP<br>
Pinanzas<br>
PRODEP<br>
Ciclo 2<br>
Ciclo 2

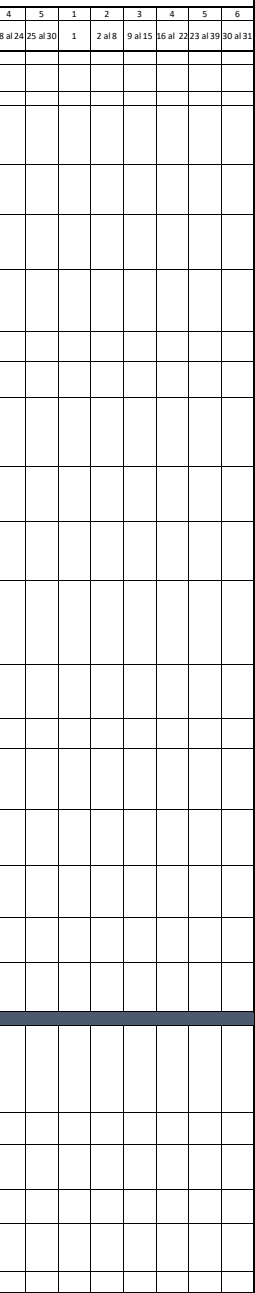